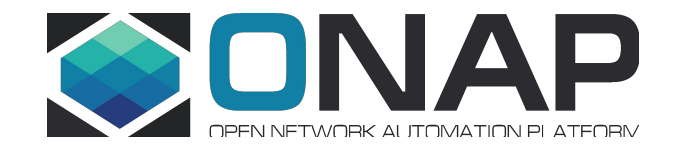

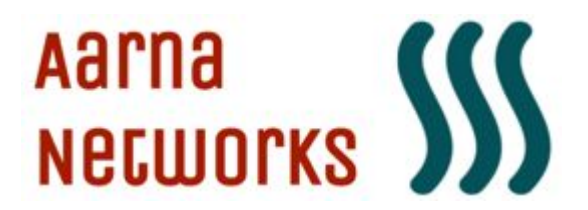

### ONAP OOM GUI based installer

ONAP DDF at Stockholm Kista 14.Jun.2019 Sriram Rupanagunta srupanagunta@aarnanetworks.com

### Problem Statement

- Despite all the simplifications, users tell us that OOM is too difficult to use
- This is barrier to more widespread use of ONAP, especially amongst those that are new to ONAP (both VNF vendors and CSPs)

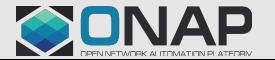

#### Proposed Solution

- Deploy ONAP using GUI based installer
- Fully automated, using a model-driven approach
- Visual representation of deployment progress
- (Future) Options to upgrade/downgrade/patch updates and other LCM features

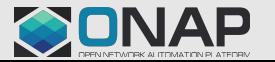

# GUI Installer Goals

- Create a UI app for ONAP installation
- Can provide a visual representation of the state and other aspects of installation like host information etc.
- Provide a REST interface for all operations
- Package the installer in a way that it is simple to install on a Jump Host
- Support both bare metal and cloud-based deployment
- Support model-driven installation, where user/administrator can select the model of deployment
	- The models should be defined in a JSON format, with the simplest model being all-in-one deployment on a single bare metal server

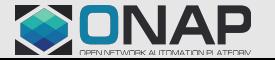

# GUI Installer Block Diagram

**ETHE LINUX FOUNDATION** 

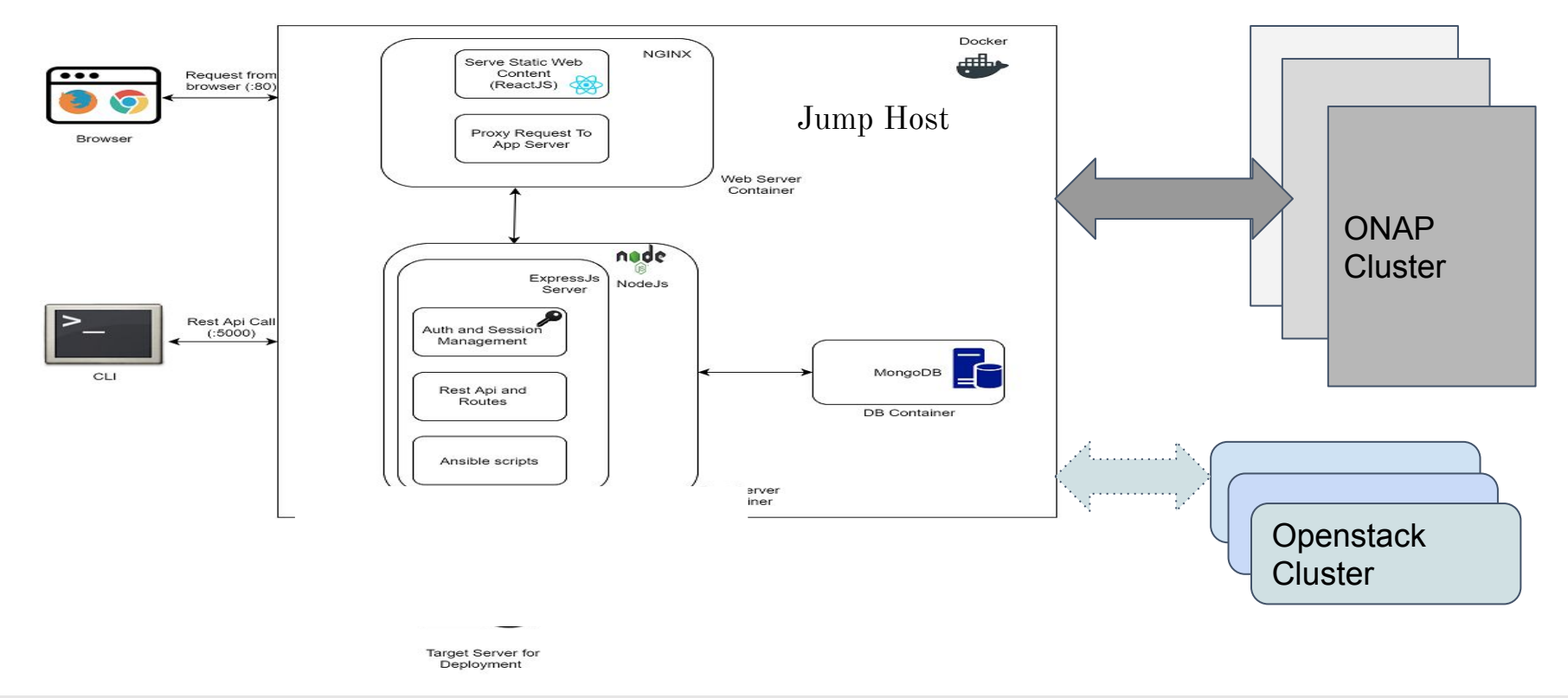

CONAP

# Component Details

- Docker and docker-compose : To deploy application containers
- NGINX : To provide static web content and to serve as REST server proxy for UI
- ReactJS : Used to create GUI for the installer
- ExpressJS : Serves as REST interface for the installer
- Ansible : Used to deploy ONAP/Openstack on the target server
- MongoDB : Used to store all the user related information like credentials, token etc and all the deployment related information like state of the deployment, host IP addresses and so on

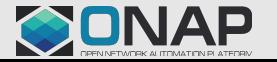

# Model-0 Description (Demo-0)

- Simple model to deploy ONAP (for development purposes)
- No HA features
- Assumes Openstack is already installed on the SAME bare-metal server where ONAP installation will be done
- Jump host VM (or host) where the installer will run should have docker installed on it
- Deploys a 3-node ONAP cluster using QEMU/KVM VMs

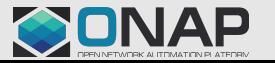

### Call-To-Action

- Feedback on the concept and approach?
	- We feel this fits well with OOM dashboards for post-deployment health monitoring
- Please join us if you are interested in collaborating

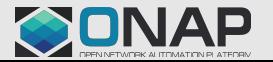

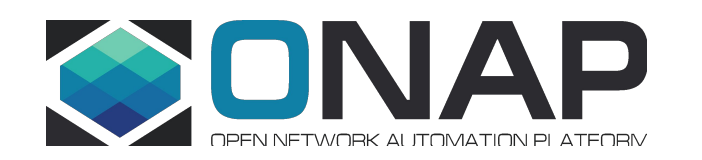